**Microsoft Office Communications Server 2007 R2 Group Chat Administration Tool Crack License Key Full Free Download [Mac/Win]**

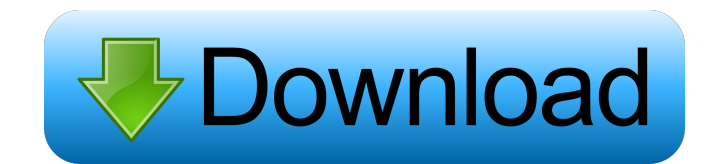

## **Microsoft Office Communications Server 2007 R2 Group Chat Administration Tool Torrent [2022-Latest]**

Using the Microsoft Office Communications Server 2007 R2 Group Chat Administration Tool Serial Key, you can create and manage categories, chat rooms, and federated users and groups. You can then configure permissions, asso chat rooms, and federated users and groups . Define the scope and membership of chat rooms. Define the permissions that are applied to groups and users. Manage users and groups that are administrators or managers of chat r room • Specify the permissions for chat rooms • Create and manage groups and federated users • Define the scope and membership of groups • Manage the permissions of groups • Manage users and groups • Manage the permissions the list of members of a group • Specify the permissions for groups • Edit the members and administrators lists for a user • View, add, or remove administrators for a user • Edit the members and administrators for a group or group . View, add, or remove administrators for a federated user or group . Manage permissions for a federated user or group . Create and manage federated users and groups . Define the scope and membership of federated permissions of federated users and groups • View the users and groups for federated users and groups • View, add, or remove administrators for federated users and groups • Edit the users and groups for a federated user or

Include or exclude channels and the level of security in the group chat window. When activated, the group chat can be configured to be created with or without a password. When activated, the Group Chat Administrator user i to create different categories and to set the group chat scope. You can add the chat room to the existing categories or create a new category. If you are a manager, it is possible to define the categories of the users in o You can create a new profile for the administrators. To configure the Chat rooms settings, you can modify the settings of one or several rooms by specifying the name of the rooms. If a room exists, this field is automatica desired group chat level. In the following example, we create a new category named "Manager's Channel". The selected channel, OCHAVOOT, belongs to the group of users and their chat will be displayed in the Manager's Channe the following box is displayed. All the users that are administrators, managers or moderators will be enabled to add users to the system and to make changes to the users in the system. ADMIN-GROUPS This macro displays a di select "Add member". The following box is displayed. In the following example, we remove a user from a group and 77a5ca646e

### **Microsoft Office Communications Server 2007 R2 Group Chat Administration Tool Crack+ X64 [2022]**

## **Microsoft Office Communications Server 2007 R2 Group Chat Administration Tool Activation Code For PC**

This tool will allow you to configure the rooms, users and permissions and memberships within a Microsoft Office Communications Server 2007 R2 Group Chat. Select Features Note: The list below is an example list of the feat Tool are listed. Refer to the product documentation to determine if the listed features are supported.Experiences of pregnant women in work: Are their needs considered in a labour market context? To explore the experiences were transcribed and analysed based on the thematic content analysis. Participants consider pregnancy an important stage in their lives because it is a period during which they expect to learn more about themselves, have m socially very important; they stated that they have more options, are more valued at work and achieve more utonomy. However, they were also concerned about changes in work due to their pregnancy. Participants consider the women's experiences with work during pregnancy need to be understood in a labor market context.Q: What are the appropriate water pressure levels for a sewer to be considered safe? Background I am installing a bathroom insi working theory is that if we are using our toilets and washing machines correctly, we should be able to control the flow of water coming out of the drains and carry it away from the building. As a simple test I was thinkin water pressure levels in the pipes? Is it adequate to put 1 gallon per minute? 2? 3?

The Microsoft Office Communications Server 2007 R2 Group Chat Administration Tool is designed for configuring the Office Communications Server 2007 R2 Group Chat server in a corporate environment. It allows you to create f administrators or managers. Usage: Connect to the group chat server as a Windows user. For help, enter the following command: "cmd /?". Commands: "Help" - Displays the Help dialog. "Create" - Creates a new category, chat r Displays a list of the members of a group. "Configuration" - Displays the options available in the configuration editor. "Get\_Group\_Chat\_User\_Role" - Adds a user to a chat room, specifies the chat room and allows him to be "Show\_Permissions" - Displays the permissions available for a chat room. "Help\_Permissions" - Displays the chat room permissions" - Displays the chat room permissions. "Assign\_Chat\_Roles" - Assign\_Chat\_Roles" - Assigns a u In Category "Sales" in Category "Sales" in Category "Sales": Create a chat room named "Sales" in the Sales Category: !Create a chat room named "Sales" to "Sales Server": !Rename the chat room named "Sales" to "Sales Server "Sales Server": !Create Add a user named "Employee 1" to the new group: !Add\_Group\_Membership Show the available permissions for a chat room named "Sales": !Show\_Permissions Specify that the new chat room

### **What's New In?**

# **System Requirements:**

-Windows Vista -DirectX -CPU: 2 GHz or faster -Memory: 256MB or more -Please note, Microsoft Windows must be installed in order to play the game. Play4Free Online Games: 4 Bears: 4 Bears: Online Gaming 4 Bears: The Hunted

[https://freedom-matters.net/upload/files/2022/06/cBazqUg4OaZv56yZ4LFT\\_06\\_6a3ad7f5138e4f5448ae05efd097e8a7\\_file.pdf](https://freedom-matters.net/upload/files/2022/06/cBazqUg4OaZv56yZ4LFT_06_6a3ad7f5138e4f5448ae05efd097e8a7_file.pdf) [https://www.cheddrbox.com/upload/files/2022/06/DAh7vJh5NFPMBMqFpq6w\\_06\\_6a3ad7f5138e4f5448ae05efd097e8a7\\_file.pdf](https://www.cheddrbox.com/upload/files/2022/06/DAh7vJh5NFPMBMqFpq6w_06_6a3ad7f5138e4f5448ae05efd097e8a7_file.pdf) <https://onatrazinjega.net/wp-content/uploads/2022/06/vanoreg.pdf> <https://silkfromvietnam.com/help-desk-authority-formerly-bridgetrak-8-1-1-221-crack-latest/> [https://estalink.fun/upload/files/2022/06/LC5RThxygzh7dFvgjw6t\\_06\\_6a3ad7f5138e4f5448ae05efd097e8a7\\_file.pdf](https://estalink.fun/upload/files/2022/06/LC5RThxygzh7dFvgjw6t_06_6a3ad7f5138e4f5448ae05efd097e8a7_file.pdf) <https://ogledalce.ba/wp-content/uploads/2022/06/chegabr.pdf> <https://imotisofiaoblast.com/wp-content/uploads/2022/06/blaywhy.pdf> <https://baymarine.us/wave-analyzer-crack-keygen-for-lifetime-free-x64-april-2022/> <http://iptvpascher.com/?p=1237> <https://fystop.fi/wp-content/uploads/2022/06/kalaxavy.pdf>